### LaTeX Coffee Stains

Hanno Rein
http://hanno-rein.de
Cambridge University

April 3, 2009

#### 1 Introduction

This package provides an essential feature to LATEX that has been missing for too long. It adds a coffee stain to your documents. A lot of time can be saved by printing stains directly on the page rather than adding it manually. You can choose from four different stain types:

- 1.  $270^{\circ}$  circle stain with two tiny splashes
- 2.  $60^{\circ}$  circle stain
- 3. two splashes with light colours
- 4. and a colourful twin splash.

## 2 Usage

To use the package, simply place the coffee.sty file in the directory with all of your other .tex files or install it properly (consult your distribution's manual). Then include the following line in the header of your document:

#### \usepackage{coffee}

To place a coffee stain on a page, put one of the following commands in the source code of the relevant page:

```
\coffee{1} % stain 1 (see this page)
\coffee{2} % stain 2 (see next page)
\coffee{3} % stain 3 (see page 3)
\coffee{4} % stain 4
```

The package requires eso-pic, ifthen and pstricks. Currently it does not work with pdflatex. Sorry about that. If you know how to change this, let me know.

You can adjust the size of the stains as follows:

If you want to change the position of the stains on the page you have to do some hacking. Have a look at the end of the coffee.sty file. It shouldn't be very hard.

# 3 Copyright

You can freely distribute this package as I do not believe in imaginary property. All stains are self-made, photographed by myself, processed with gimp and traced with Inkscape. Donations should be made in coffee only. My address is

Hanno Rein
DAMTP, CMS
Wilberforce Road
Cambridge CB3 0WA
United Kingdom

See more coffee stains on the next pages.

Coffee is great.

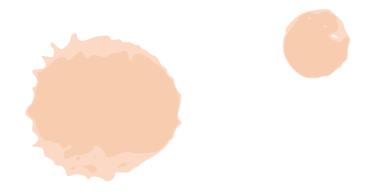

Coffee will save the world.

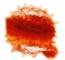